Programa de Ayuda de declaraciones tributarias Navarra

Utilidades y atajos para la confección de impuestos

29 y 30 de marzo de 2023

[Inscríbe](https://clubdemarketing.org/inscripciones/?u=222022330)te

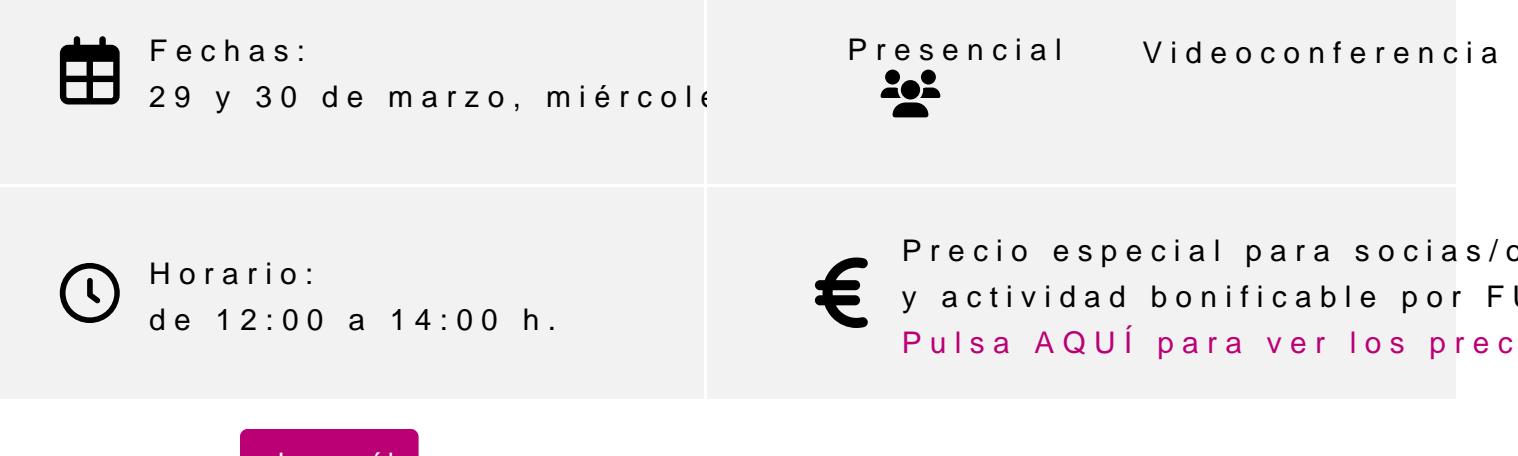

[Inscríbe](https://clubdemarketing.org/inscripciones/?u=222022330)

#### **Ángel Otero Gea**

• En la actualidad es gerente, asesor fiscal y financiero en Mibor Asesores. • Ha sido profesor del módulo de aplicaciones informáticas fiscales del Máster en Asesoramiento Fiscal, Contable y Laboral de la Universidad Pública de Navarra. • Ha sido responsable de formación y adaptaciones normativas de Gse Software.

### **PROGRAMA**

- Material práctico de ayuda.
	- Manuales prácticos de distintos impuestos.
	- Buscadores tributarios de interés general
	- Páginas web de interés y de búsqueda tributaria.
- Introducción y parametrización del programa.
	- Cómo comenzar a trabajar en la aplicación.
	- Cómo cambiar de tipo de impuesto.
	- Cómo cumplimentar los datos de un impuesto.
	- Añadir un declarante / sujeto pasivo.
	- Añadir una declaración.
	- Acceder a los datos de declarantes / sujetos pasivos y declaraciones.
	- o Cómo se utilizan las opciones de filtro de los modelos informativos.
	- o Cómo importar ficheros de programas externos.
- Formas de pago:
	- Cómo ordenar el pago telemático.
	- Cómo ordenar la domiciliación del pago.
	- Cómo obtener la declaración. Modalidades de presentación.
	- Cómo imprimir cartas de pago.
- Declaración Impuesto sobre Sociedades:

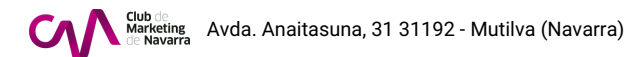

- Aspectos a tener en cuenta para liquidar bien el impuesto.
- Explicación pantallas.
- Utilidades de ayuda para agilizar la liquidación del impuesto.
- Declaración de IVA, pagos fraccionados y declaraciones informativas:
	- Aspectos a tener en cuenta.
	- Explicación pantallas.
	- Utilidades de interés.
- Utilidades y atajos para ahorrar tiempo en la confección de declaraciones.
	- Duplicar y copiar declaraciones de periodos anteriores.
	- Realización de casos prácticos relacionado con las utilidades del programa.

# **INFORMACIÓN GENERAL**

#### **Objetivo:**

Entender el manejo básico de la aplicación informática con casos prácticos y aprovechar las utilidades de interés del programa.

### **Dirigido a:**

Principalmente a usuarios/as habituales del programa que deseen mejorar el conocimiento de este.

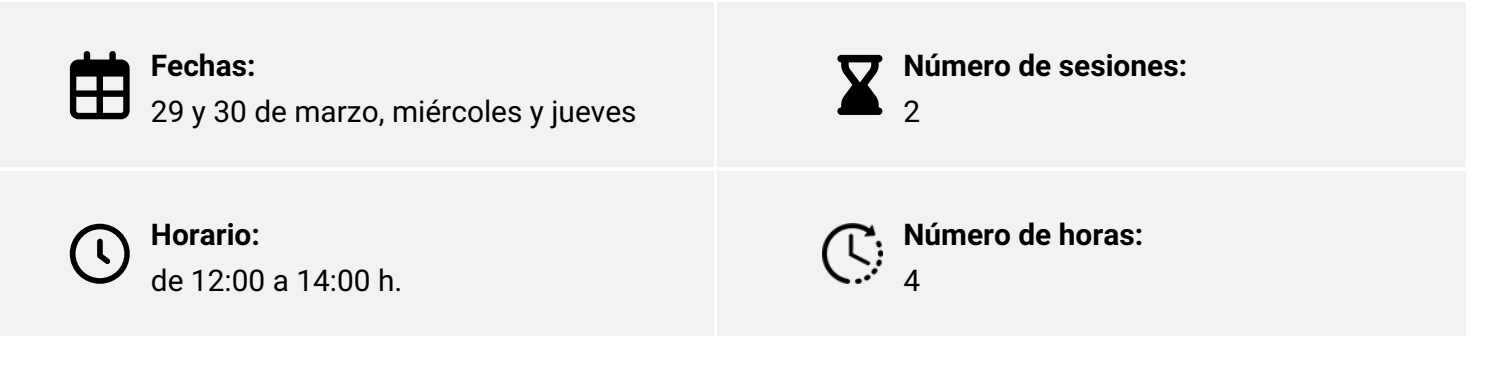

Elige la modalidad que mejor se adapte a ti:

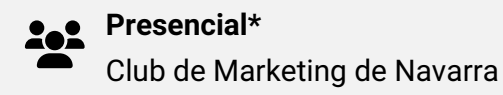

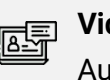

**Videoconferencia\*** Aula virtual, Zoom

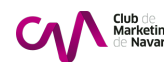

## <span id="page-3-0"></span>INSCRIPCIONES

Socios/as:  $125 -$ Al No socios/as:  $260 -$ Únete a la aso

Actividad bonificable por la Fundación Estatal para la Formación en el pueden solicitar su tramitación gratuita indicándolo en la inscripción w antelación

Para más información: [948 290](tel:+34948290155)155

[Inscríbe](https://clubdemarketing.org/inscripciones/?u=222022330)